Tipo de artículo: Artículo original Temática: Soluciones informáticas Recibido: 10/09/19 | Aceptado: 02/12/19 | Publicado: 20/12/19

# **Sistema para la gestion de activos multimedia para la Dirección de Extensión Universitaria**

## *System for multimedia asset management for the management of University Extension*

Adis Mirtha Canet Aliaga<sup>1</sup>, Álvaro Alejandro Acosta Ruiz<sup>2</sup>, Julio César Espronceda Pérez<sup>3</sup>

1 Universidad de Ciencias Informática, Cuba, amcanet@estudiantes.uci.cu

2 Universidad de Ciencias Informáticas, Cuba, aaacosta@uci.cu

<sup>3</sup> Universidad de Ciencias Informáticas, Cuba, jcespronceda@uci.cu

\* Autor para correspondencia: amcanet@estudiantes.uci.cu

#### **Resumen**

La Dirección de Extensión Universitaria de la Universidad de Ciencias Informáticas ejecuta procesos dentro de los que destaca la formación, a partir de la impartición de cursos electivos y el desarrollo de talleres de creación en manifestaciones como música, danza, teatro, literatura y artes visuales. Como resultado de lo anterior, además del crecimiento cultural y espiritual de los estudiantes, se genera un gran cúmulo de productos de trabajos que son utilizados en futuras ediciones de estos espacios lectivos. Tradicionalmente la gestión de los archivos se desarrolla con dificultades que limitan su correcto almacenamiento, organización y disponibilidad. La presente investigación tiene como objetivo desarrollar un sistema que contribuya con la gestión de los activos multimedia en la Dirección de Extensión Universitaria. Como solución al problema de la investigación, se desarrolló un sitio web que contribuye con la gestión de los activos de tipo multimedia permitiendo además con la aplicación de las pruebas de software la centralización, organización y disponibilidad de los artefactos generados. El sistema cuenta con un conjunto de módulos, dedicados a la administración de los usuarios brindando una correcta autenticación y la posibilidad de asignar y modificar los permisos del mismo. También se desarrolla la gestión de comentarios y la generación de reportes asociados a la información almacenada, además se ha logrado brindar reportes de los activos más comentados, más visitados y más descargados, todo ello implementado a partir de filtros como el tipo, la fecha o el curso.

**Palabras clave:** multimedia, repositorio, extensión.

#### *Abstract*

*University Extension Directorate of the University of Computer Science executes processes within which training is highlighted, from the delivery of elective courses and the development of creation workshops in manifestations such* 

*as music, dance, theater, literature and visual arts. As a result of the above, in addition to the cultural and spiritual growth of the students, a large number of work products are generated that will be used in future editions of these teaching spaces. Traditionally, file management develops with difficulties that limit its correct storage, organization and availability. This research aims to develop a system that contributes to the management of multimedia assets in the University Extension Office. As a solution to the research problem, a website was developed that contributes to the management of multimedia assets, also allowing the centralization, organization and availability of artifacts generated with the application of software tests. The system has a set of modules, dedicated to the administration of users, providing correct authentication and the possibility of assigning and modifying their permissions. It also*  develops the management of comments and the generation of reports associated with the stored information, in *addition, it has been possible to provide reports of the most commented, most visited and most downloaded assets, all implemented from filters such as type, date or course.* 

*Keywords: repository, multimedia, extension.*

### **Introducción**

El Ministerio de Educación Superior (MES) es un sistema integrado por instituciones de educación superior, que rige metodológicamente a las universidades cubanas. Este sistema, bajo la dirección del Partido Comunista de Cuba (PCC) y el Gobierno, forma y consolida valores patrios y de profundo sentido humanista, a la par que preserva, genera y promueve conocimientos, habilidades y competencias, que se reflejan en la formación integral del profesional, la educación posgraduada, las actividades de ciencia, tecnología e innovación y la extensión (MES, 2018).

El MES diseña un Programa de Extensión Universitaria para la Educación Superior Cubana, que tiene la intención de convertirse en un instrumento eficaz para la gestión del proceso extensionista en las universidades. Este programa está concebido con una máxima flexibilidad en su diseño y aplicación, de forma tal, que a partir de la dinámica y las condiciones del entorno se pueda buscar un equilibrio coherente, entre las exigencias que plantea el desarrollo de este proceso en la educación superior cubana y las necesidades que demanda cada una de las realidades objeto de transformación por las universidades. El programa tiene como objetivo estratégico: desarrollar la extensión universitaria, transformándola a partir de asumirla como un proceso orientado esencialmente a la labor educativa y político-ideológica, que promueva y eleve la cultura general integral de la comunidad universitaria y de su entorno social (Programa Nacional de Extensión Universitaria, 2018).

Dentro de los centros de estudios pertenecientes al MES se encuentra la Universidad de las Ciencias Informáticas que tiene como misión la formación de profesionales comprometidos con su patria y altamente calificados a través de un modelo de formación caracterizado por el vínculo estudio-trabajo, la realización de tareas investigativas y de carácter extensionistas.

Para su funcionamiento se distribuye en diferentes áreas entre las que se encuentra la Dirección de Extensión Universitaria, la cual propicia y realiza acciones entre la comunidad universitaria y las localidades cercanas a la institución, posibilitando un trabajo en conjunto. Logrando así preservar y desarrollar la cultura, como necesidad de la sociedad. Esta Dirección ejecuta procesos dentro de los que destaca la formación, a partir de la impartición de cursos electivos y el desarrollo de talleres de creación en manifestaciones como música, danza, teatro, literatura y artes visuales. Como resultado de lo anterior, además del crecimiento cultural y espiritual de los estudiantes, se genera un gran cúmulo de productos de trabajos que son utilizados en futuras ediciones de estos espacios lectivos. La mayoría de los recursos son videos, pistas de audio, imágenes y archivos de texto. Tradicionalmente la gestión de los archivos se desarrolla con dificultades que limitan su correcto almacenamiento, organización y disponibilidad, destacando:

- Los artefactos generados por los estudiantes tales como videos, pistas de audio, imágenes y archivos de texto se encuentran dispersos en distintos puestos de trabajo ya que no existe un repositorio centralizado para almacenar dichos resultados; esto provoca además que no se puedan reutilizar en nuevos cursos o talleres.
- La pérdida de tiempo al asignar cada año la generación de recursos similares sin tener en cuenta los anteriormente realizados.
- No hay seguridad con los activos generados puesto que se encuentran únicamente en la máquina del profesor que dirigió la actividad docente, si la computadora presenta algún problema técnico que no permita recuperar la información almacenada los artefactos pueden perderse.
- Debido a la ausencia de un repositorio que respalde este proceso no siempre es posible hacer uso de los activos multimedia en actividades que aborden temáticas afines.

Teniendo en cuenta la situación problemática antes descrita, se identifica como problema de la investigación: ¿Cómo contribuir con la gestión de los activos multimedia en la Dirección de Extensión Universitaria? A partir del problema de investigación formulado, se define como objeto de estudio el Proceso de gestión de activos de tipo multimedia. Para dar solución al problema de investigación planteado, se define como objetivo general: Desarrollar un sistema que contribuya con la gestión de los activos multimedia en la Dirección de Extensión Universitaria. Dentro del objeto de estudio de la investigación se precisa como campo de acción: Herramientas de gestión de activos de tipo multimedia.

## **Materiales y métodos**

Para el desarrollo de la solución se determinó como herramientas para Ingeniería de Software Asistida por Computadora (CASE, por sus siglas en inglés) Visual Paradigm, para el desarrollo de la solución se emplea la variación de la metodología de Proceso Unificado Ágil (AUP por sus siglas en inglés), por ser la empleada como

estándar para guiar el proceso productivo de la UCI, como lenguaje de programación del lado del servidor php apoyado en el framework Symfony, y para el desarrollo del lado del cliente el framework angular en su versión 10.16\*. A continuación, se describen sus características distintivas:

Visual Paradigm: Es una herramienta que ha sido concebida para soportar el ciclo de vida completo del proceso de desarrollo del software a través de la representación de todo tipo de diagramas. Fue diseñado para una amplia gama de usuarios interesados en la construcción de sistemas de software de forma fiable a través de la utilización de un enfoque Orientado a Objetos (Troya, 2002). Dicha herramienta mediante la utilización de Lenguaje de Modelado Unificado (UML, por sus siglas en inglés) colabora con el desarrollo de la aplicación, desde la planificación, el análisis, el diseño y la generación de artefactos necesarios en el desarrollo del sistema.

Lenguaje de Modelado: Según Pressman el UML es "un lenguaje estándar para escribir diseños de software", puede usarse para visualizar, especificar, construir y documentar los artefactos de un sistema de software intensivo (Troya, 2002). Este lenguaje está pensado para utilizarse en todos los métodos de desarrollo, etapas del ciclo de vida de un software, dominios de aplicación y medios. Es un sistema notacional destinado a los sistemas de modelado que utilizan conceptos orientados a objetos. Es el estándar mundial que utilizan los desarrolladores, autores y proveedores de Herramientas para Ingeniería de Software Asistida por Computación (Jacobson, 2000).

Metodología AUP: contribuye de manera significativa al desarrollo del software que se espera obtener, ya que esta metodología además de ser ágil es también adaptable a cualquier circunstancia que pueda surgir en el proceso de desarrollo del proyecto (Ambler, 2014). La UCI le ha realizado modificaciones con el fin de adaptarlo al ciclo de vida definido para la actividad productiva de dicha institución; de las 4 fases que encierra la metodología AUP se simplificaron a (Sánchez, 2015): inicio, ejecución y cierre.

Lenguaje de programación: php apoyado en el framework de desarrollo Symfony, php se caracteriza por ser un lenguaje gratuito y multiplataforma. Además de su posibilidad de acceso a muchos tipos de bases de datos, también es importante destacar su capacidad de crear páginas dinámicas, así como la posibilidad de separar el diseño del contenido de una web (Latinoamericana, 2010). La programación en Angular se hace usando TypeScript, un lenguaje que es un superconjunto de JavaScript que agrega capacidades de tipado estático. Esto nos da la ventaja de poder tipar cosas como variables, funciones, devoluciones, además de poder crear Interfaces. TypeScript también nos da la capacidad de usar enumerators, modules, namespaces, decorators y generics. Y, por último, pero no por ello menos importante está sistema de import, que vamos a utilizar a diario para atomizar y modularizar todo nuestro código (Cano, 2018).

La utilización de estas herramientas y tecnologías permitió la implementación de las siguientes funcionalidades:

- 1 Autenticar usuario.
- 2 Asignar permisos al usuario
- 3 Modificar permisos del usuario.
- 4 Registrar activo.
- 5 Modificar activo.
- 6 Eliminar activo.
- 7 Listar activo.
- 8 Descargar activo.
- 9 Visualizar activo (imagen, video).
- 10 Reproducir activo (audio).
- 11 Abrir activo (texto).
- 12 Buscar activo.
- 13 Generar reporte (tipo, fecha, curso).
- 14 Generar reporte de activos más descargados.
- 15 Generar reporte de activos más visitados.
- 16 Generar reportes de activos más comentados.
- 17 Generar comentario.
- 18 Modificar comentario.
- 19 Eliminar comentario.
- 20 Guardar activo.

#### **Resultados y discusión**

 Como solución al problema de la investigación, se desarrolló un sitio web que contribuye con la gestión de los activos de tipo multimedia permitiendo una serie de actividades entre las que se destacan registrar activo, modificar activo, descargar activo, visualizar activo, entre otras. Se implementó un repositorio con una base de datos central que contiene toda la información de los activos almacenados de manera organizada por carpetas y filtrados según el tipo de activo (imagen, audio, archivo de texto), en todo momento está disponible permitiendo una interfaz gráfica que facilita tanto la búsqueda como visualización de cualquier archivo.

El sistema cuenta con un conjunto de módulos, dedicados a la administración de los usuarios brindando una correcta autenticación y la posibilidad de asignar y modificar los permisos del mismo. La gestión de comentarios permite a los usuarios realizar comentarios pertinentes sobre algún activo, así como modificar o eliminar los mismos. Además, con la generación de reportes asociados a la información almacenada también se ha logrado brindar reportes de los activos más comentados, más visitados y más descargados, todo ello implementado a partir de filtros como el tipo, la fecha o el curso.

#### **Pruebas**

Las pruebas de software son un elemento que forma parte del proceso de verificación y validación. La verificación se refiere al conjunto de tareas que garantizan que el software implementa correctamente una función específica. La validación es un conjunto diferente de tareas que aseguran que el software que se construye sigue los requerimientos del cliente (troya, 2002**)**. Las pruebas dirigidas al sistema tienen como objetivo evaluar el grado de cumplimiento de los requerimientos del mismo, a través de la realización de los casos de pruebas, permitiendo detectar el mayor número de no conformidades y solucionarlas antes de la entrega.

#### **Pruebas funcionales**

Las pruebas funcionales son diseñadas tomando como referencia la especificación funciones de un componente o sistema (lo que vamos a probar, el software o una parte de él). Se realizan para comprobar si el software cumple las funciones esperadas. Las pruebas funcionales se basan en la ejecución, revisión y retroalimentación de las funcionalidades previamente diseñadas para el software. El objetivo principal de estas pruebas es analizar el producto y determinar si hace todo lo que debería hacer y si lo hace correctamente (troya, 2002). El método utilizado para llevar a cabo este tipo de prueba es caja negra.

#### **Pruebas de caja negra:**

Las pruebas de caja negra, también llamadas pruebas de comportamiento, se enfocan en los requerimientos funcionales del software. Las técnicas de prueba de caja negra permiten derivar conjuntos de condiciones de entrada que revisarán los requerimientos funcionales para un programa (troya, 2002). El método de caja negra presenta varias técnicas de prueba como son: partición de equivalencia, análisis de valores límites y grafos de causa-efecto.

En la presente investigación se utilizó específicamente dentro del método de caja negra la técnica de partición de equivalencia generando los casos de pruebas de dicha técnica sobre las diferentes interfaces que responden a los requisitos funcionales.

#### **Pruebas unitarias**

Las pruebas unitarias son una forma de probar pequeñas e individuales porciones de código. A través de ellas se puede verificar que determinado módulo o funcionalidad se ejecuta dentro de los parámetros y especificaciones concretadas en los requisitos. El objetivo principal de una prueba unitaria es comprobar el correcto funcionamiento de una unidad de código (Roger Pressman, 2002). El método utilizado para realizar este tipo de prueba se denomina caja blanca.

#### **Método de caja blanca**

La prueba de caja blanca, en ocasiones llamada prueba de caja de vidrio, consiste en probar el código. Se basa en el diseño de casos de prueba que usa la estructura de control del diseño procedimental para derivarlos. Mediante la prueba de la caja blanca el ingeniero del software puede obtener casos de prueba que:

- 1. Garanticen que se ejerciten por lo menos una vez todos los caminos independientes de cada módulo, programa o método.
- 2. Ejerciten todas las decisiones lógicas en las vertientes verdadera y falsa.
- 3. Ejecuten todos los bucles en sus límites operacionales.
- 4. Ejerciten las estructuras internas de datos para asegurar su validez.

Es por ello que se considera a la prueba de Caja Blanca como uno de los métodos de pruebas más importantes que se le aplican al software, logrando como resultado que disminuya en un gran porciento el número de errores existentes en los sistemas y por ende una mayor calidad y confiabilidad. Entre las técnicas de pruebas existentes en caja blanca se encuentran: prueba del camino básico, prueba de condición, prueba de flujo de datos y prueba de bucles. En el presente trabajo se utilizó la técnica del camino básico. La aplicación de esta técnica permite: generar el grafo de flujo, calcular la complejidad ciclomática, determinar los caminos linealmente independientes y diseñar los casos de prueba para forzar la ejecución de cada camino del conjunto básico (RogerS. Pressman, 2010).

La técnica del camino básico fue aplicada a los métodos del sistema. Luego de la determinación de los nodos y flujos de control del código se obtuvo el grafo de flujo y se calculó la complejidad ciclomática del algoritmo.

#### **Pruebas de aceptación**

Las pruebas del software, conocidas también como técnicas de evaluación dinámica, son un elemento crítico para la garantía de la calidad del sistema. Representan una revisión final de las especificaciones del diseño y de la implementación. Su principal objetivo es diseñar pruebas que, sistemáticamente, saquen a la luz diferentes clases de errores, haciéndolo con la menor cantidad de tiempo y esfuerzo.

#### **Pruebas Alfa y Beta**

Cuando se construye software a la medida para un cliente, se realiza una serie de pruebas de aceptación a fin de permitir al cliente validar todos los requerimientos. Realizada por el usuario final en lugar de por los ingenieros de software, una prueba de aceptación puede variar desde una "prueba de conducción" informal hasta una serie de pruebas planificadas y ejecutadas sistemáticamente. De hecho, la prueba de aceptación puede realizarse durante un periodo de semanas o meses, y mediante ella descubrir errores acumulados que con el tiempo puedan degradar el sistema.

**Pruebas Alfa:** La prueba alfa se lleva a cabo en el sitio del desarrollador por un grupo representativo de usuarios finales. El software se usa en un escenario natural con el desarrollador "mirando sobre el hombro" de los usuarios y registrando los errores y problemas de uso. Las pruebas alfa se realizan en un ambiente controlado.

**Pruebas Beta:** La prueba beta se realiza en uno o más sitios del usuario final. A diferencia de la prueba alfa, por lo general el desarrollador no está presente. Por tanto, la prueba beta es una aplicación "en vivo" del software en un ambiente que no puede controlar el desarrollador. El cliente registra todos los problemas (reales o imaginarios) que se encuentran durante la prueba beta y los reporta al desarrollador periódicamente. Como resultado de los problemas reportados durante las pruebas beta, es posible hacer modificaciones y luego preparar la liberación del producto de software a toda la base de clientes.

Para la aplicación de las pruebas de aceptación se seleccionó un grupo de personas que han desempeñado durante varios años diversos roles dentro del proceso de gestión del movimiento de artistas aficionados y con cargos dentro de la Dirección de Extensión Universitaria. A continuación, se relacionan los involucrados en las pruebas:

Ing. Julio César Espronceda Pérez (Jefe de Departamento de Actividades Extracurriculares)

Lic. Gladys Martínez Iglesia (Especialista Superior de la Dirección de Extensión Universitaria)

Lic. César Cuten Díaz (Profesor de teatro)

Lic. Rosa María Hernández (Profesora de literatura)

MsC. Antonio Gutiérrez Laborit (Director de Extensión Universitaria)

Ing. Marta Acosta Álvarez (Profesora de literatura)

Lic. Sigryd Frades Guzmán (Profesora de música)

Lic. Carmen Tamara Echeverría (Profesora de música)

Ing. Julio Jesús García Coste (Profesor de danza)

Ing. José Luis Guisao Jorge (Profesor de danza)

#### **Resultado de las pruebas realizadas**

Durante la realización de las pruebas se detectaron un conjunto de no conformidades relacionadas con errores de validación y funcionalidad. Los resultados se muestran en la ilustración 1, donde se evidencia la cantidad de casos de prueba ejecutados y las no conformidades generadas, las cuales fueron corregidas antes de la siguiente iteración. En la

primera iteración se ejecutaron 22 casos de prueba, los que arrojaron 11 no conformidades. En segundo momento de las pruebas se verificó que las no conformidades anteriores estuviesen solucionadas arrojando 5 nuevos errores, quedando totalmente resueltos en la tercera iteración.

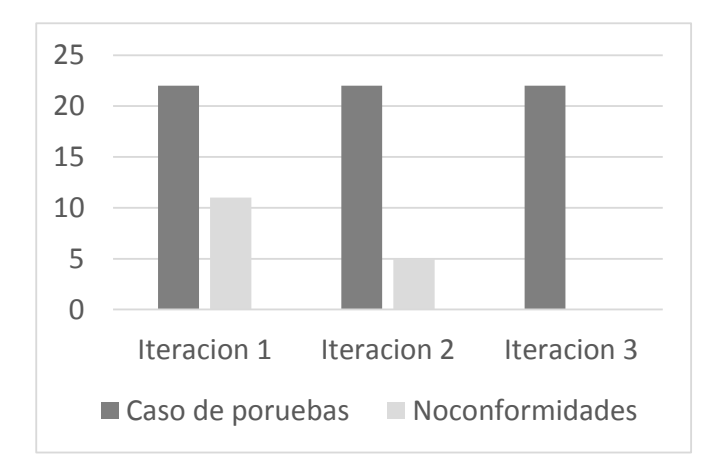

Figura 1: Resultado de las pruebas realizadas.

## **Conclusiones**

Con el desarrollo de la presente investigación se obtuvo un sistema para la gestión de activos multimedia de la Dirección de Extensión Universitaria de la Universidad de Ciencias Informáticas, por lo que se concluye que:

- 1 La utilización de buenas prácticas de programación y las técnicas ingenieriles permitió el desarrollo de un sistema para la gestión de activos multimedia.
- 2 El despliegue del sistema permitió la centralización de la información en una base de datos central, además de la organización y disponibilidad de la misma.
- 3 La implementación de una interfaz gráfica permitió una mayor usabilidad del repositorio de activos de tipo multimedia.

### **Referencias**

Ambler, S. (10 de Noviembre de 2014). *Ambysoft.* Recuperado el 20 de enero de 2017, de Ambysoft: http://www.ambysoft.com/unifiedprocess/agileUP.html

Cano, J. (2018). *Software Guru*. Obtenido de Software Guru: https://sg.com.mx/revista/56/angular

Jacobson, I. (2000). El proceso unificado de desarrollo de software/ The unified software development process.

Latinoamericana, R. G. (2010). *Red Gráfica Latinoamericana*. Obtenido de Red Gráfica Latinoamericana: https://redgrafica.com/El-lenguaje-de-programacion-PHP

MES. (2018). *Ministerio de educación superior*. Recuperado el 12 de enero de 2019, de Ministerio de educación superior: https://www.mes.gob.cu/es/ministerio

Programa Nacional de Extensión Universitaria. (Noviembre de 2018). Cuba.

Sánchez, T. R. (6 de Marzo de 2015). Metodología de desarrollo para la Actividad productiva de la UCI v1.2. La Habana, Cuba.

Troya, R. S. (2002). Ingeniería del software.